#### Cloud Computing

## **WordCount**

#### **Dell Zhang** Birkbeck, University of London 2018/19

# Warm-Up

- The task:
	- We have a huge text document
	- Count the number of times each distinct word appears in the file
- Sample application:
	- Analyse web server logs to find popular URLs

## "Hello World": Word Count

Provided by the programmer

Provided by the programmer

reads

sequential

**Only** 

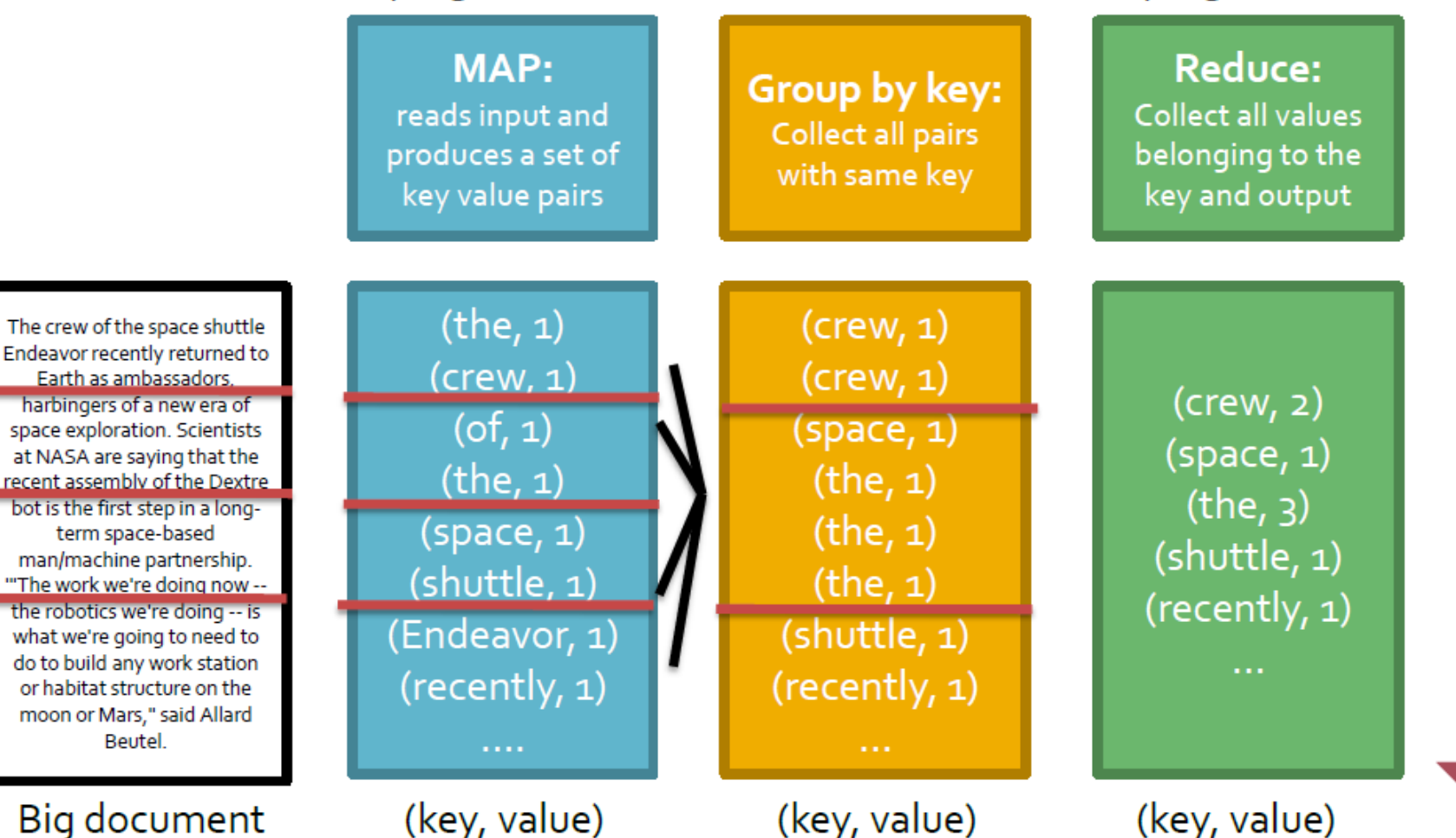

#### "Hello World": Word Count

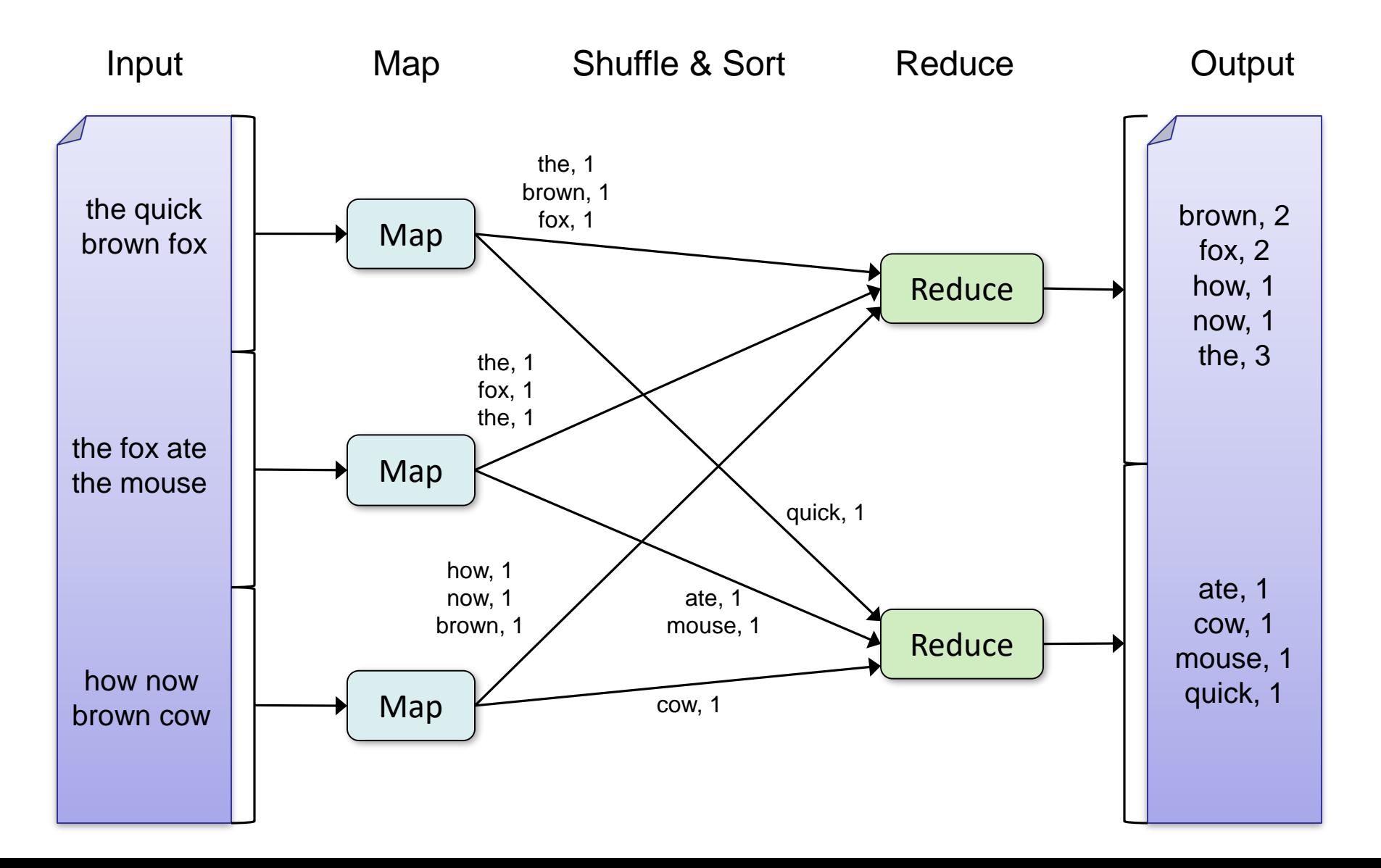

#### "Hello World": Word Count

```
map(key, value):
// key: document name; value: text of the document
    for each word w in value:
        emit(w, 1)reduce(key, values): 
// key: a word; values: an iterator over counts 
    result = \thetafor each count v in values: 
        result += v 
    emit(key, result)
```
#### from mrjob.job import MRJob

class MRWordFrequencyCount(MRJob):

def mapper(self,  $\Box$ , line): for word in  $line.split()$ : yield word, 1

def reducer(self, key, values): yield key, sum(values)

if  $name__ == ' main '$ : MRWordFrequencyCount.run()